## northern virginia community college Course Syllabus

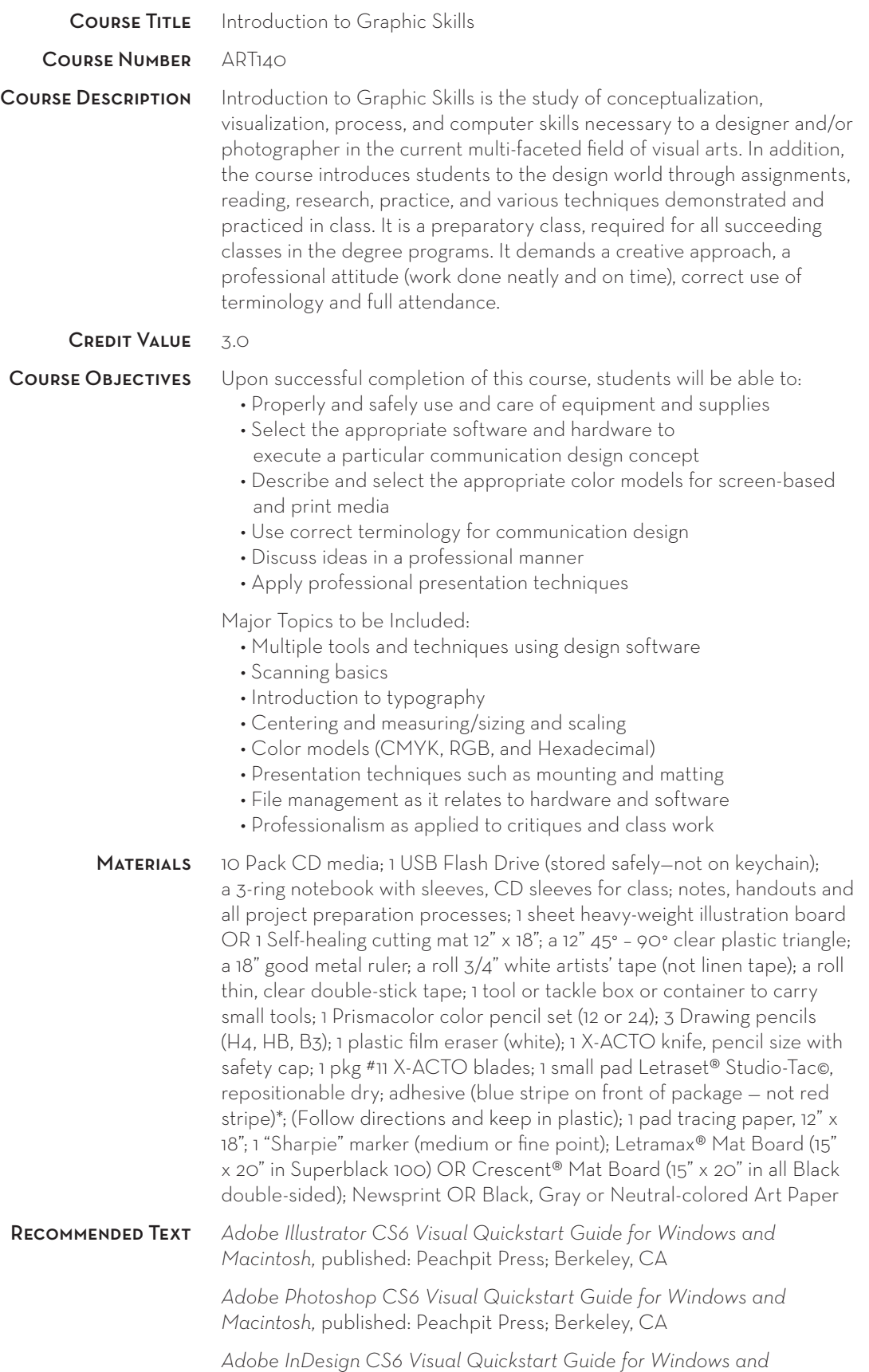

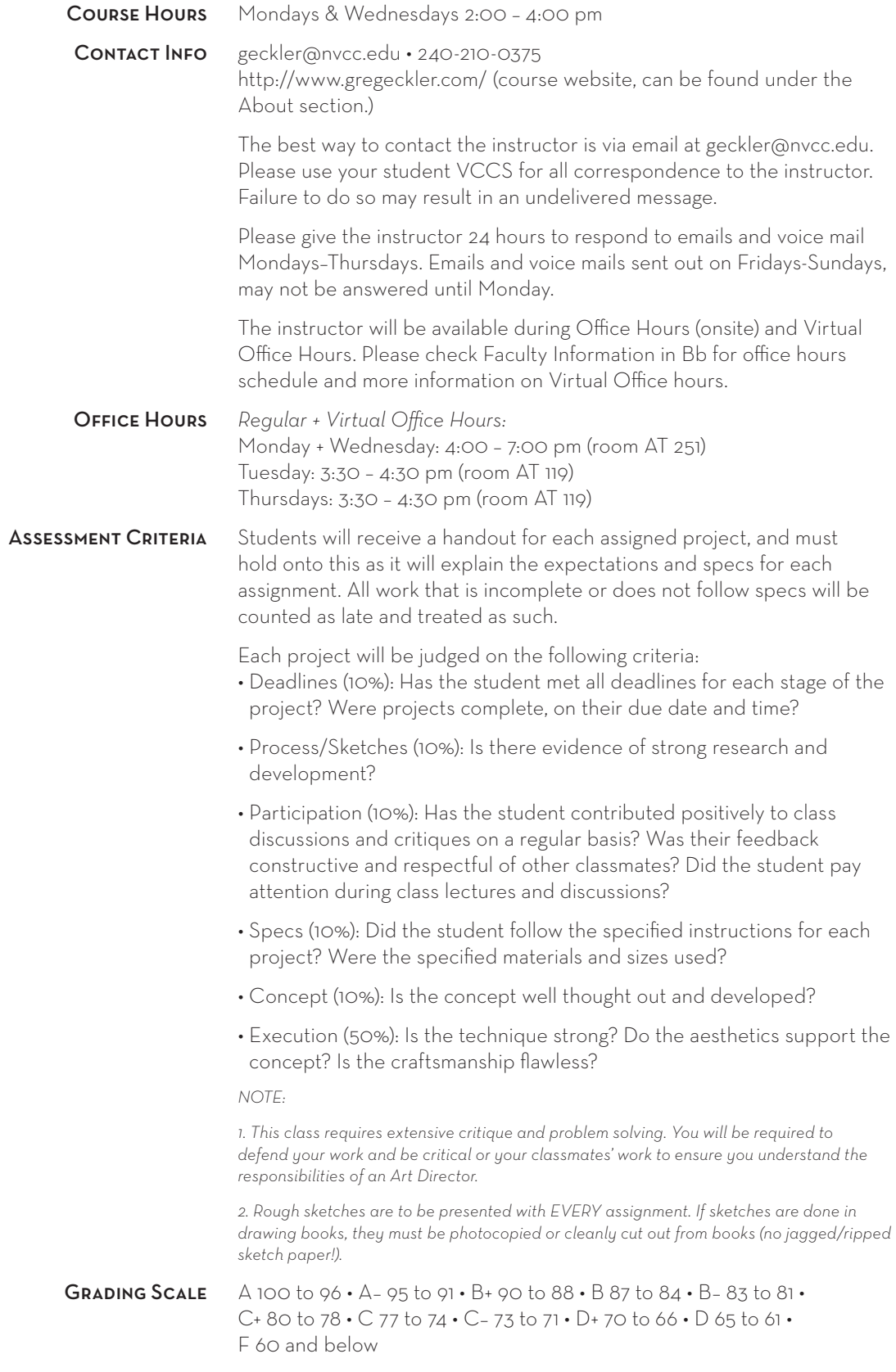

Each project and assignment will have specific guidelines stated for their deadlines. Work due must be ready prior to date and time specified. If work is presented late during the due date's class period, it will result in a 1-letter grade reduction for the corresponding project. If the work is presented outside of class time or at a later date, it will automatically receive a grade of "F". Students who drop off a project that is due, but skip that day's class, will be graded as if absent. All work must be handed in person by the student it belongs to, unless in case of emergency, when previous notification must be given to the instructor (in person, by phone, or email). **DEADLINES** 

> Computer crashes, failure of backing up work, forgetting work at home, not finishing on time, files erased from lab computers, and other excuses will not be accepted. Students must take full responsibility for their work and deadlines.

## In order to be successful in this class students need to have access to the following: Computer Access

- Computer (Mac or PC)
- Adobe Creative Suite (CS) or Creative Cloud (CC)\*
- InDesign
- Illustrator
- Photoshop
- Acrobat
- Browser applications Firefox and Safari
- Reliable high-speed Internet connection
- Scanner or digital camera
- Color or Black+White Printer

The Communication Design labs are available to all communication design students, currently enrolled in a course. Each lab is equipped with Macintosh computers, flatbed scanners, and printers.

Open lab times are available throughout the semester, and normally start after the first week of classes. For a schedule of the open lab times please check under Open Lab Hours in Bb or for postings outside of the labs or in Communication Design Department areas.

Monday AT-119 3-8:30 p.m. (5.5 hrs) Tuesday AT-140 3:30-6:30 p.m. (3 hrs) Wednesday AA-383 2:00-6:00 p.m. (4 hrs) Thursday AT-255 2:30-6:30 p.m. (4 hrs)

*\*Please note that the Alexandria Campus Communication Design Labs are currently running CS6 applications. Student who have an older version of application much take the necessary steps to make sure their files are compatible with the labs. Instructor will be more than happy to demonstrate how to prepare files in these cases.*

Blackboard will serve as the primary means of exchanging files in this course. Please be sure to follow the instructor's directions for how and where to post files. Submitting files incorrectly may result in the assignment being marked as late or the instructor not accepting your work. Blackboard (Bb)

> In an event of consistent college/campus closings, class may continue through Bb, in an effort to stay on the semester's schedule. It is the student's responsibility in an event of a college/campus closing to check Bb and/or their student email account for class updates, announcements and assignments.

Students are responsible for logging on to the class Bb, at least once a week to download weekly course materials and assignments.

It is advised and the student's responsibility to check their student email and the announcement section of Bb on a daily basis for class updates.

## Students are expected to attend class regularly and on time with preparation completed. If it is necessary to be absent for any reason, the student is responsible for emailing the instructor prior to class at geckler@nvcc.edu. Attendance Policy

Regardless of the reason for being absent there are no excused absences. Students are responsible for all content missed during any absence.

2 absences in a class that meets once a week is grounds for a drop in final letter grade.

3 absences or more will be grounds for an "F" (fail) for the final letter grade.

3 late arrivals or 3 early departures are equivalent to 1 absence.

Attending class unprepared may result in being marked absent.

Cumulative chronic lateness or leaving before class is dismissed is the same as being absent. The instructor will announce breaks and students will be expected to return to the classroom at the specified time.

Information from classes missed is to be obtained from the class Bb site and/or a fellow student.

Any student failing to turn in multiple projects or having accumulated multiple absences can receive a grade of "F" for the course. If a student decides to stop attending class, it does not entitle them to a grade of "W"— such action will result in entry of an "F" grade. You must meet with me (instructor) if you are having problems.

*Absences and tardiness... as noted before, and...* If you know you will be late or absent, please contact the instructor, preferably prior to class, to avoid being penalized on your work. Absence in and of itself does not postpone a deadline requirement in your case unless arrangements for an extension are made in advance of the deadline.

*Late submission of work and make up work—*Late homework, will be downgraded and will not receive credit if it is more than one class period late; late projects are unacceptable unless arrangements for an extension are made in advance of the deadline.

*No makeup work will be assigned.*

*Meeting deadlines is your responsibility,* therefore it is important that you keep multiple backups of all your files; make at least two copies of your work and save it on two separate disks. Do not work from a disc, drive etc. Save your work to the desktop then copy the work to the disc or drive after you have completed the work. Do not rely on keeping your files on the computers in the labs; any work left on the school computers cannot be considered safe. Losing your work is not an excuse for missing deadlines. Even if your work is erased from the school computers or becomes corrupted or lost, you are still responsible for turning projects in on time.

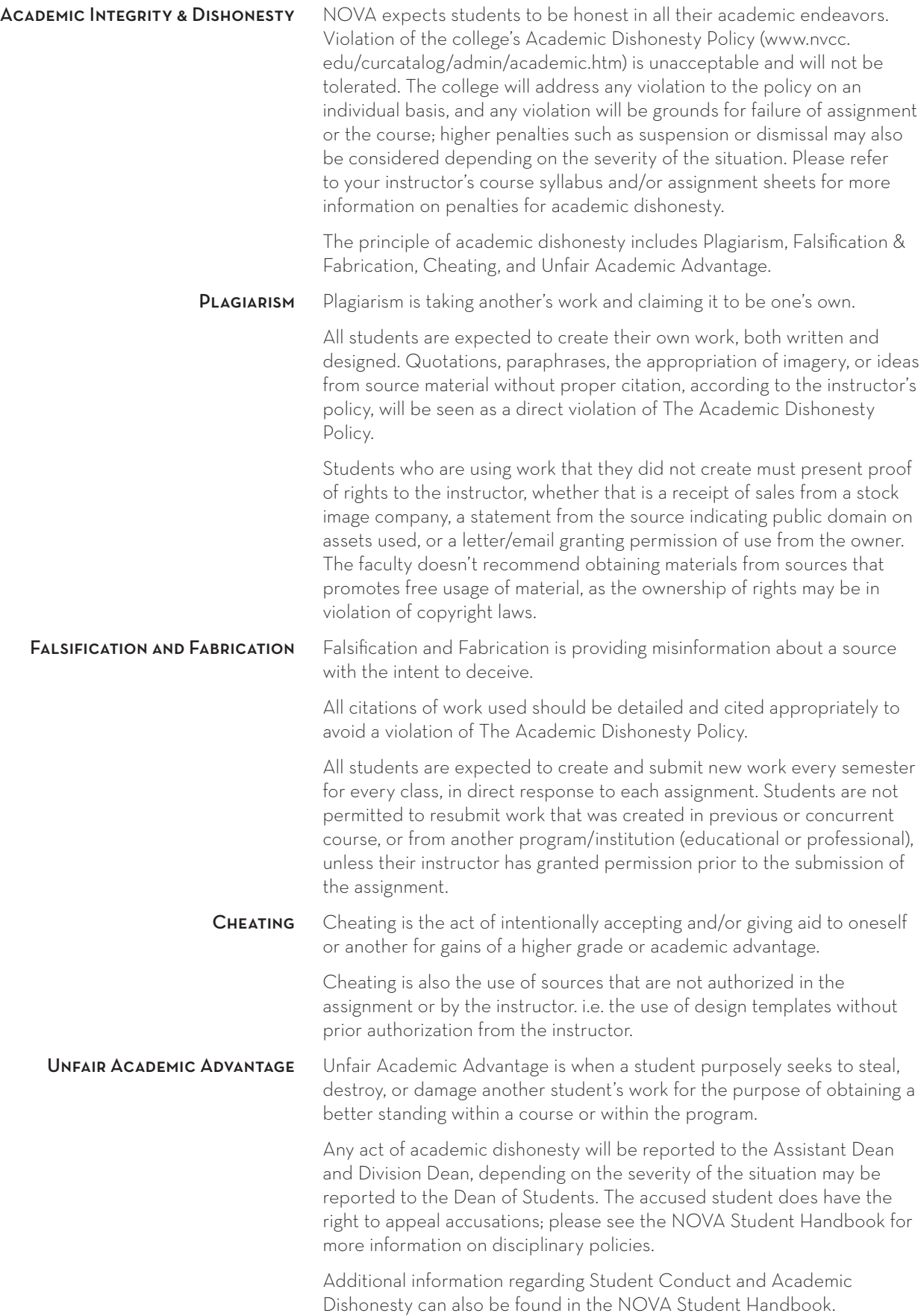

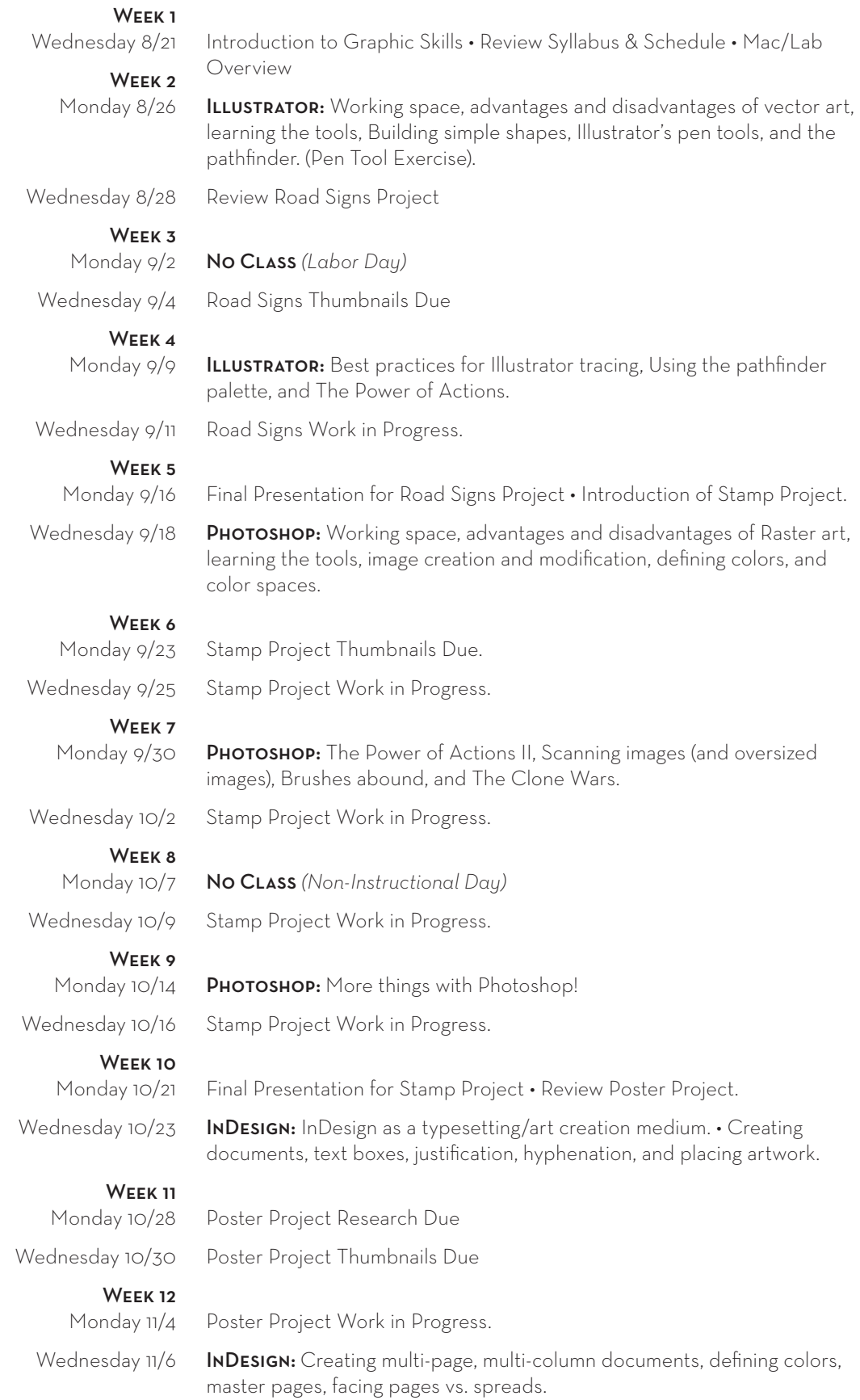

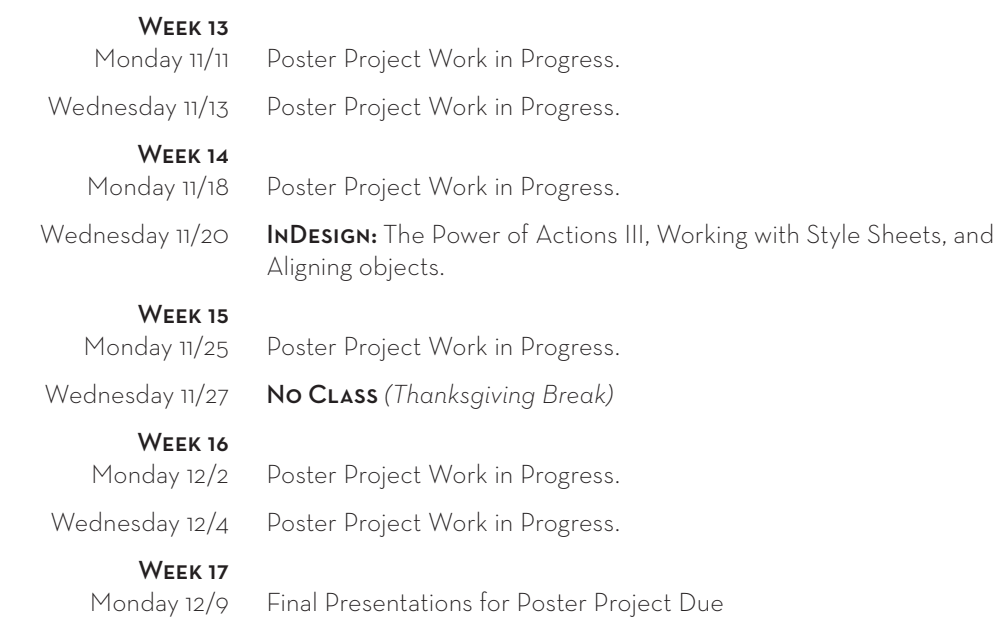

Wednesday 12/11 Portfolio Show • Last Day for Reworks.